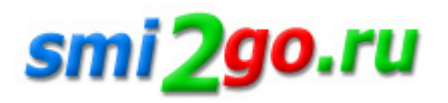

## **Свыше 1,5 тысяч СНИЛС на новорожденных оформлено без визита в ПФР в 2022 году**

Тематика: **Социальная сфера Статьи и исследования**

Дата публикации: 1.08.2022 Дата мероприятия / события: 1.08.2022

**г. Томск**

*Свыше 1,5 тысяч СНИЛС на новорожденных оформлено без визита в ПФР в 2022 году*

Свыше 1,5 тысяч СНИЛС на новорожденных оформлено без визита в ПФР в 2022 году

С начала этого года родители свыше 1,5 тысяч новорожденных Томской области получили СНИЛС (страховой номер индивидуального лицевого счёта) ребенка проактивно, то есть в беззаявительном порядке. Пенсионный фонд автоматически оформляет СНИЛС малышам. Для этого родителям не нужно обращаться в ПФР или МФЦ.

После того, как новорожденного малыша зарегистрируют в органах ЗАГС, сведения о государственной регистрации рождения автоматически передаются в ПФР. На их основании ребенку открывается индивидуальный лицевой счет с постоянным страховым номером. Уведомление о СНИЛС малыша направляется в личный кабинет мамы на портале госуслуг.

Данный сервис доступен родителям, которые зарегистрированы на портале госуслуг. Информацию о СНИЛС ребенка можно просмотреть в Личном кабинете на сайте ПФР (в истории обращений - проактивное уведомление о регистрации застрахованного лица) либо на портале госуслуг (в разделе уведомлений).

Полученную информацию о СНИЛС ребенка родителям достаточно записать или сохранить на мобильном устройстве.

Стоит отметить, что информация о СНИЛС ребенка поступит при условии однозначного совпадения анкетных данных мамы, данных ее документа, удостоверяющего личность, указанных в личном профиле на портале госуслуг, и данных, поступивших в ПФР из органов ЗАГС. К примеру, если женщина поменяла фамилию, но не актуализировала данные на портале госуслуг, сведения о СНИЛС ребенка могут не отразиться в ее личном кабинете.

Таким родителям, а также тем, кто не имеет регистрации на портале, получить СНИЛС на новорожденного ребенка можно будет по-прежнему, обратившись в клиентскую службу ПФР или МФЦ. Для семей, которые усыновили детей, сохраняется прежний заявительный порядок оформления СНИЛС, поскольку необходимые сведения могут представить только сами усыновители.

Специалисты ПФР рекомендуют всем мамам, ожидающим пополнения в семье, зарегистрироваться на портале госуслуг и активировать свою учётную запись в любом удостоверяющем центре. Очень удобно знать СНИЛС с первых дней малыша, не выходя из дома. Большинство томичек получили СНИЛСы на своих детей именно таким способом.

Напомним, что с октября 2019 года Пенсионный фонд не выдает СНИЛС в виде «зеленой карточки». Его заменила форма АДИ-РЕГ «Уведомление о регистрации в системе индивидуального (персонифицированного) учета», распечатанная на обычной бумаге. При этом все ранее выданные страховые свидетельства продолжают действовать.

Постоянная ссылка на материал: http://smi2go.ru/publications/145651/